*https://wiki.teltonika-networks.com/view/TRB143\_Remote\_Monitoring\_%26\_Administration*

# **TRB143 Remote Monitoring & Administration**

[Main Page](https://wiki.teltonika-networks.com/view/Main_Page) > [TRB Gateways](https://wiki.teltonika-networks.com/view/TRB_Gateways) > [TRB143](https://wiki.teltonika-networks.com/view/TRB143) > [TRB143 Manual](https://wiki.teltonika-networks.com/view/TRB143_Manual) > **TRB143 Remote Monitoring & Administration**

TRB143 supports multiple monitoring and administration possibilities.

 $\Box$ 

# **Contents**

- [1](#page--1-0) [Remote control options](#page--1-0)
	- $\circ$  [1.1](#page--1-0) [RMS](#page--1-0)
	- [1.2](#page--1-0) [Public IP](#page--1-0)
		- [1.2.1](#page--1-0) [HTTP access](#page--1-0)
		- [1.2.2](#page--1-0) [SSH access](#page--1-0)
	- $\circ$  [1.3](#page--1-0) [SMS](#page--1-0)
	- o [1.4](#page--1-0) [JSON-RPC](#page--1-0)
	- $\circ$  [1.5](#page--1-0) [VPN](#page--1-0)
	- $\circ$  [1.6](#page--1-0) [SNMP](#page--1-0)
	- [1.7](#page--1-0) [Modbus TCP](#page--1-0)
	- $\circ$  [1.8](#page--1-0) MOTT
	- $0.9$  [TR-069](#page--1-0)
	- $\circ$  [1.10](#page--1-0) [DNP3](#page--1-0)
	- $\circ$  [1.11](#page--1-0) [M-Bus](#page--1-0)
	- $\circ$  [1.12](#page--1-0) [OPC UA](#page--1-0)

# **Remote control options**

The TRB143 gateway supports the following remote control capabilities:

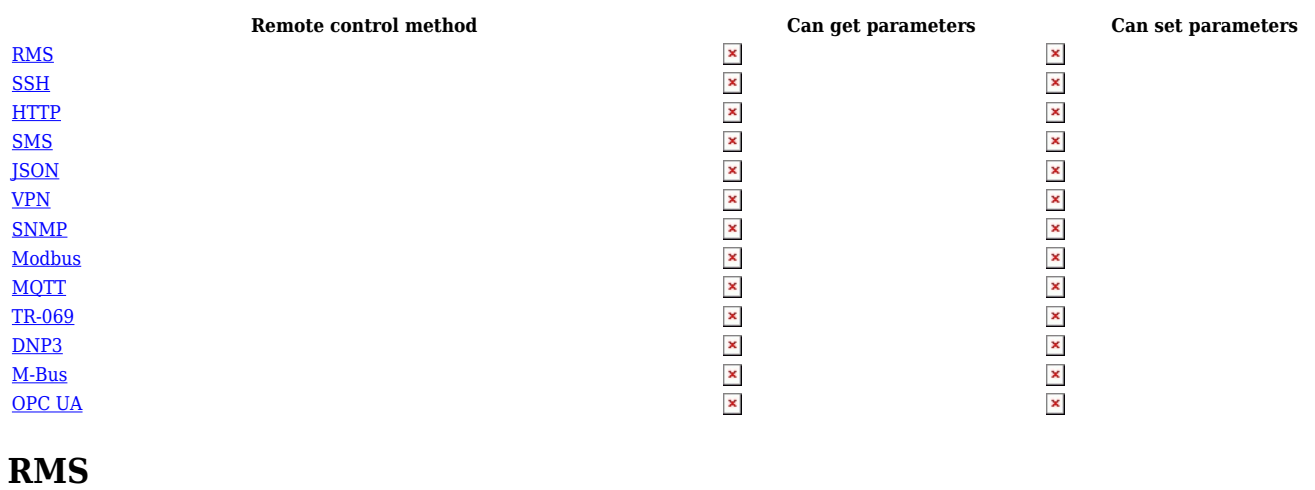

The **Remote Management System** (**RMS**) is designed to conveniently monitor and manage all your Teltonika networking devices. The system allows to securely gather status information of your devices and to change their configuration even if the devices do not have public IP addresses.

[RMS](http://wiki.teltonika-networks.com/view/TRB143_Administration#RMS) access can be configured from the **System**  $\rightarrow$  **Administration**  $\rightarrow$  **RMS** page.

# **Public IP**

If you're using a SIM card that has a Public IP address (refer [here](http://wiki.teltonika-networks.com/view/Private_and_Public_IP_Addresses#Public_IP_address) for more information), you can reach the router via HTTP or SSH via its WAN IP address.

#### **HTTP access**

Remote **HTTP** access can be set up via the **System** → **Administration** → **[Access Control](http://wiki.teltonika-networks.com/view/TRB143_Administration#Access_Control)** page.

#### **SSH access**

Remote **SSH** access can be set up via the **System** → **Administration** → **[Access Control](http://wiki.teltonika-networks.com/view/TRB143_Administration#Access_Control)** page.

## **SMS**

The gateway can be controlled via **SMS messages** using SMS utilities rules. SMS can be configured via the **Services** → **SMS Utilities** → **[SMS Rules](http://wiki.teltonika-networks.com/view/TRB143_Mobile_Utilities#SMS_Utilities)** page.

# **JSON-RPC**

**JSON-RPC** access can be set up via the **System** → **Administration** → **[Access Control](http://wiki.teltonika-networks.com/view/TRB143_Administration#Access_Control)** page.

## **VPN**

**Virtual Private Networks** (**VPNs**) provide multiple flexible options on setting up remote access to the gateway and its LAN network. For more information on different types of VPNs supported by TRB143, visit the **[VPN manual page](http://wiki.teltonika-networks.com/view/TRB143_VPN)**.

## **SNMP**

**Simple Network Management Protocol** (**SNMP**) is a protocol for network management, used for collecting information from network devices. For more information on SNMP in TRB143, visit the

#### **[SNMP manual page](http://wiki.teltonika-networks.com/view/TRB143_SNMP)**.

# **Modbus TCP**

**Modbus** is a serial communications protocol used in communication with various types of industrial electronic devices. For more information on Modbus TCP in TRB143, visit the **[Modbus manual](http://wiki.teltonika-networks.com/view/TRB143_Modbus) [page](http://wiki.teltonika-networks.com/view/TRB143_Modbus)**.

#### **MQTT**

**MQTT** (**MQ Telemetry Transport or Message Queue Telemetry Transport**) is a publishsubscribe-based "lightweight" messaging protocol for use on top of the TCP/IP protocol. For more information on MQTT in TRB143, visit the **[MQTT manual page](http://wiki.teltonika-networks.com/view/TRB143_MQTT)**

## **TR-069**

**Technical Report 069** (**TR-069**) is a technical specification of the Broadband Forum that defines an application layer protocol for remote management of customer-premises equipment (CPE) connected to an Internet Protocol (IP) network. For more information on TR-069 in TRB143, visit the **[TR-069 manual page](http://wiki.teltonika-networks.com/view/TRB143_TR-069)**

#### **DNP3**

**Distributed Network Protocol 3 (DNP3)** is a set of communications protocols used between components in process automation systems. For more information on DNP3 in TRB143, visit the **[DNP3 manual page](http://wiki.teltonika-networks.com/view/TRB143_DNP3)**

#### **M-Bus**

**Meter-Bus (M-Bus)** is a fieldbus communication protocol for transmitting energy consumption data. For more information on M-Bus in TRB143, visit the **[M-Bus manual page](http://wiki.teltonika-networks.com/view/TRB143_M-Bus)**

#### **OPC UA**

**OPC Unified Architecture (OPC UA)** is a cross-platform, open-source, IEC62541 standard for data exchange from sensors to cloud applications developed by the OPC Foundation. For more information on OPC UA in TRB143, visit the **[OPC UA manual page](http://wiki.teltonika-networks.com/view/TRB143_OPC_UA)**